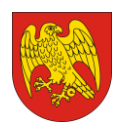

**Załącznik nr 2 do SIWZ OR-IV.272.16.2019**

OR-IV.272.16.2019 (znak zamówienia)

## **SZCZEGÓŁOWY OPIS PRZEDMIOTU ZAMÓWIENIA**

Dla zamówienia publicznego prowadzonego w trybie przetargu nieograniczonego na:

**Dostawę fabrycznie nowego symulatora kombajnu zbożowego, wolnego od wad fizycznych i prawnych, nieużywanego, bez usterek, kompletnego, na potrzeby Zespołu Szkół Rolniczych im. mjra Henryka Dobrzańskiego – Hubala w Sokółce w ramach projektu nr WND-RPPD.08.02.01-20-0032/18 pn. "Rozwój infrastruktury edukacyjno-szkoleniowej w Powiecie Sokólskim" realizowanego w ramach Regionalnego Programu Operacyjnego Województwa Podlaskiego na lata 2014-2020 Osi Priorytetowej VIII Infrastruktura dla usług użyteczności publicznej Działania 8.2 Uzupełnienie deficytów w zakresie infrastruktury edukacyjnej i szkoleniowej Podziałania 8.2.1 Infrastruktura przedszkolna, kształcenia zawodowego i ustawicznego**

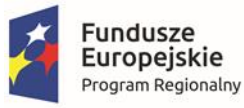

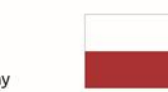

Rzeczpospolita Polska

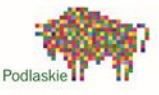

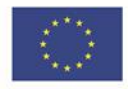

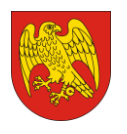

## **Specyfikacja techniczna symulatora kombajnu**

Przedmiotem zamówienia jest dostawa fabrycznie nowego symulatora kombajnu zbożowego, wolnego od wad fizycznych i prawnych, nieużywanego, bez usterek, kompletnego, na potrzeby Zespołu Szkół Rolniczych im. mjra Henryka Dobrzańskiego – Hubala w Sokółce.

Minimalne wymogi techniczne dla ww. symulatora:

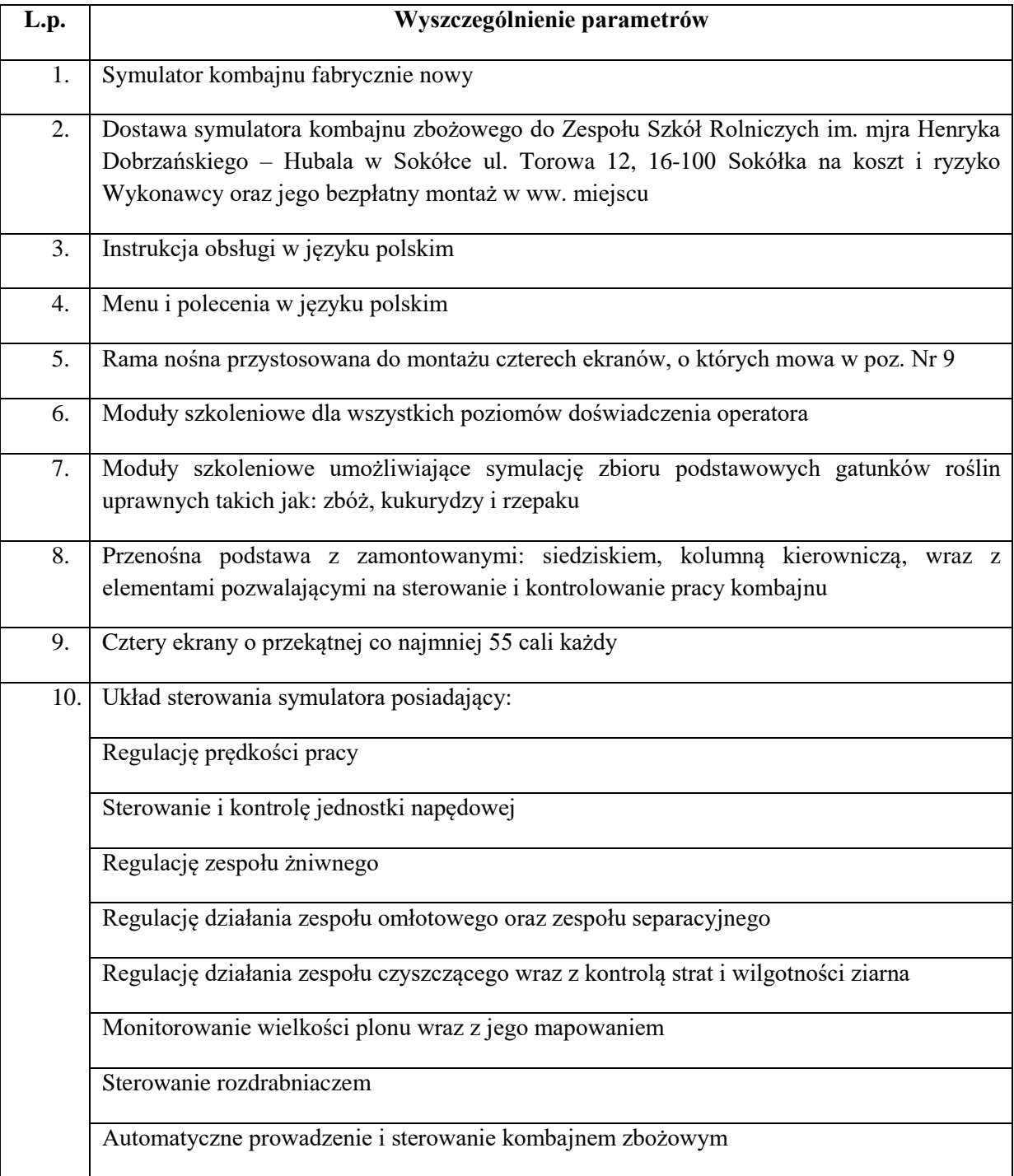

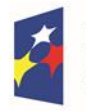

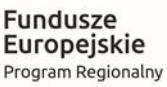

Rzeczpospolita Polska

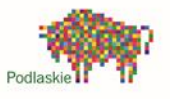

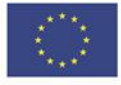

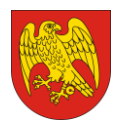

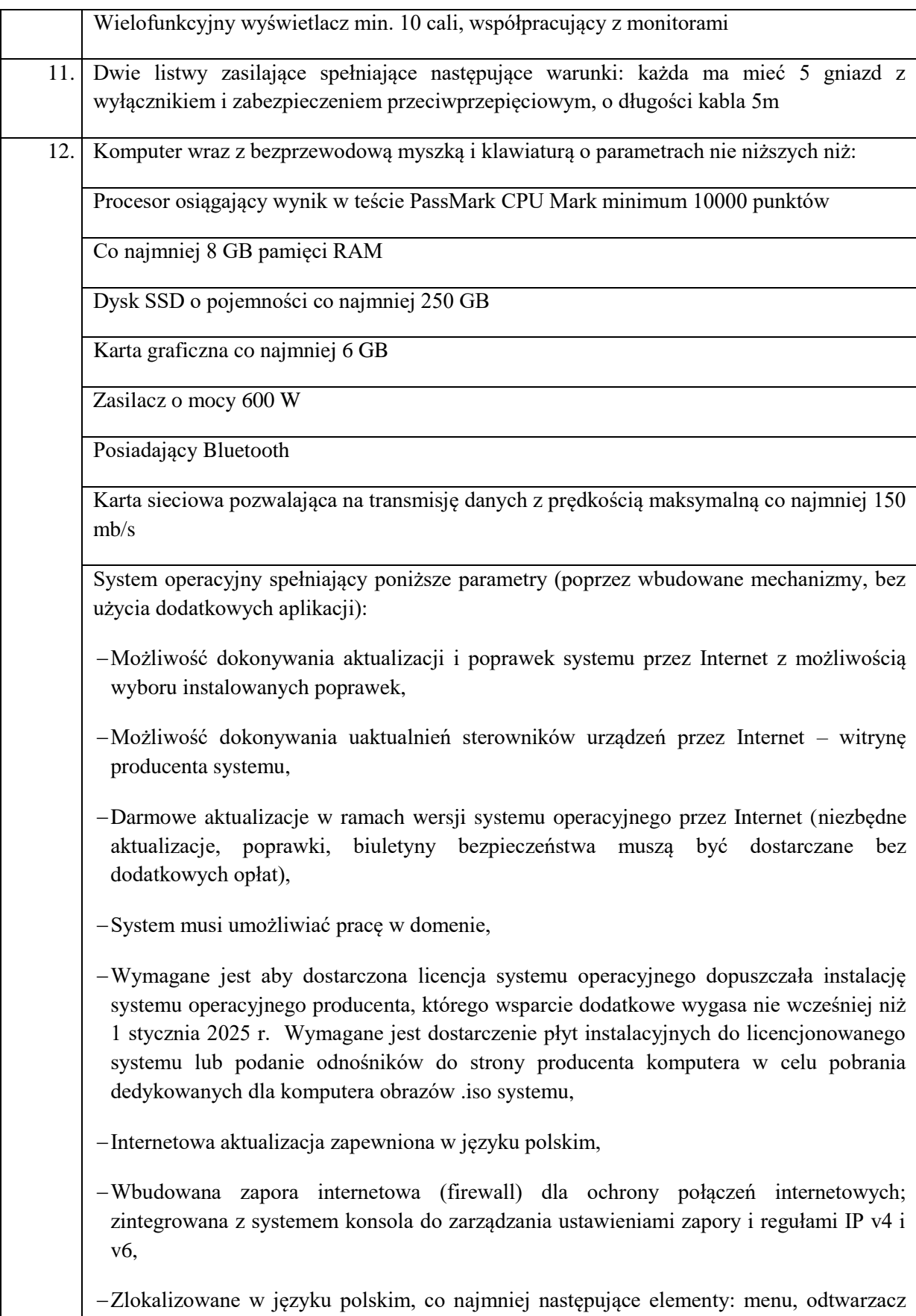

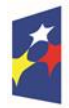

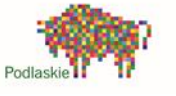

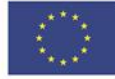

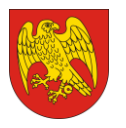

multimediów, pomoc, komunikaty systemowe,

- Wsparcie dla większości powszechnie używanych urządzeń peryferyjnych (drukarek, urządzeń sieciowych, standardów USB, Plug&Play, Wi-Fi),
- Funkcjonalność automatycznej zmiany domyślnej drukarki w zależności od sieci, do której podłączony jest komputer,
- Interfejs użytkownika działający w trybie graficznym z elementami 3D, zintegrowana z interfejsem użytkownika interaktywna część pulpitu służącą do uruchamiania aplikacji, które użytkownik może dowolnie wymieniać i pobrać ze strony producenta,
- Możliwość zdalnej automatycznej instalacji, konfiguracji, administrowania oraz aktualizowania systemu,
- Zabezpieczony hasłem hierarchiczny dostęp do systemu, konta i profile użytkowników zarządzane zdalnie; praca systemu w trybie ochrony kont użytkowników,
- Zintegrowany z systemem moduł wyszukiwania informacji (plików różnego typu) dostępny z kilku poziomów: poziom menu, poziom otwartego okna systemu operacyjnego; system wyszukiwania oparty na konfigurowalnym przez użytkownika module indeksacji zasobów lokalnych,
- Zintegrowane z systemem operacyjnym narzędzia zwalczające złośliwe oprogramowanie; aktualizacje dostępne u producenta nieodpłatnie bez ograniczeń czasowych,
- Zintegrowany z systemem operacyjnym moduł synchronizacji komputera z urządzeniami zewnętrznymi,
- Wbudowany system pomocy w języku polskim,
- Możliwość przystosowania stanowiska dla osób niepełnosprawnych (np. słabo widzących),
- Zarządzanie stacją roboczą poprzez polityki rozumiane jako zestaw reguł definiujących lub ograniczających funkcjonalność systemu lub aplikacji,
- Wdrażanie IPSEC oparte na politykach wdrażanie IPSEC oparte na zestawach reguł definiujących ustawienia zarządzanych w sposób centralny,
- Automatyczne występowanie i używanie (wystawianie) certyfikatów PKI X.509,
- Wsparcie dla logowania przy pomocy smartcard,
- Rozbudowane polityki bezpieczeństwa polityki dla systemu operacyjnego i dla wskazanych aplikacji,
- Posiadanie narzędzi służących do administracji, do wykonywania kopii zapasowych

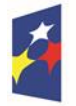

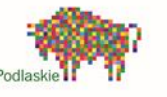

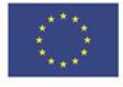

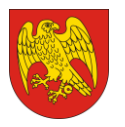

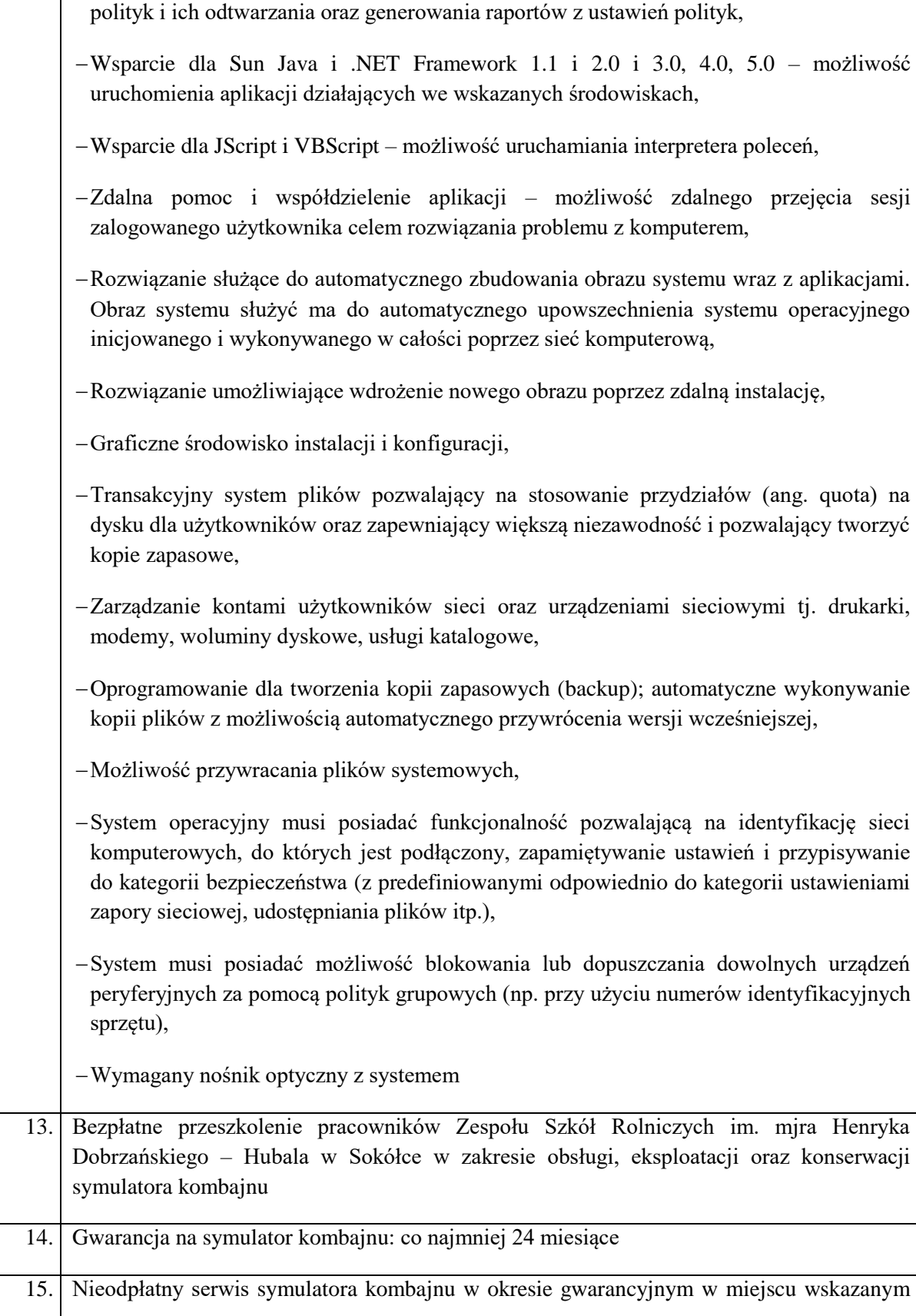

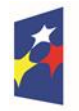

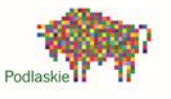

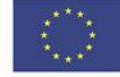

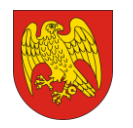

**POWIAT SOKÓLSKI** ul. Marsz. J. Piłsudskiego 8, 16-100 Sokółka tel. 85 711 08 76, fax 85 711 20 08 starostwo@sokolka-powiat.pl, www.sokolka-powiat.pl

przez Zamawiającego

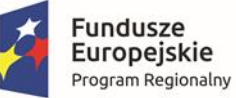

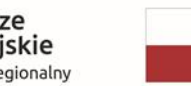

Rzeczpospolita<br>Polska

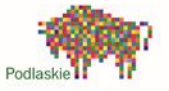

**Unia Europejska**<br>Europejski Fundusz<br>Rozwoju Regionalnego

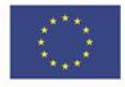